# 第27回広島循環器薬物治療研究会開催のお知らせ

謹啓 時下益々ご清祥のこととお慶び申し上げます。

さて、この度「第27回広島循環器薬物治療研究会」を下記の内容で開催させて頂くこととなりました。 心臓リハビリテーションをテーマとして、最近の考え方から薬剤業務を行う上での注意点について検討 します。そこで今回は症例検討の他に、広島赤十字・原爆病院 循環器内科 部長 岡田 武規先生をお 招きして、心臓リハビリテーションについてご講演いただけることとなりました。 ご多忙中とは存じますのが、ご出席賜りますようご案内申し上げます。 謹白

> 代表世話人:広島大学病院 櫻下 弘志 記 いっとり おおとこ 広島市民病院 青原の降文 かいじょう

- 【日 時】 2024年 $3$ 月 $15$ 日(金)午後 $6$ 時 $20$ 分~ ※午後6時20分までにご入室していただきますよう宜しくお願い申し上げます。 お早めのご入室にご協力いただきますよう宜しくお願い申し上げます。 【形 式】 ご自身のPCもしくはスマートフォンからZoom会議へご参加下さい。 参加方法の詳細は別添の御案内をご参照下さい※録音及び録画はお控え下さい。
- 【内 容】 心臓リハビリテーションについて
- 1.【製品紹介】(午後6時20分~6時30分) 『ベプリジル塩酸塩錠50㎎「TE」・100㎎「TE」』トーアエイヨー株式会社
- 2.【症例検討】(午後6時30分~7時15分)※配信…トーアエイヨー中四国支店会議室

座長:広島市立広島市民病院 薬剤部 薬剤副部長 菅原 隆文 先生

『高齢者心臓リハビリテーションが目指すゴールを薬剤師がアシストする ~QOLの維持・向上へ~』

演者:広島県厚生農業協同組合連合会 廣島総合病院 薬剤部 向井 一樹 先生

3.【特別講演】(午後7時15分~8時15分)※配信…トーアエイヨー中四国支店会議室

座長:広島大学病院 薬剤部 薬剤主任 櫻下 弘志 先生

#### 『心臓リハビリテーションを始めてみませんか? ~心血管病患者のより良い明日へ、はじめの一歩~』

演者:広島赤十字・原爆病院 循環器内科 部長 岡田 武規 先生

①日病薬病院薬学認定薬剤師制度申請予定です(V-2 0.5単位、V-3 0.5単位) ②広島県病薬生涯研修認定として申請予定です(0.75単位)

※単位シールはご施設ごとに郵送させて頂きます。オンライン形式での開催のため参加費は無料です。 ================================

※日病薬病院薬学認定薬剤師制度について、講演会中にキーワードを2つ提示します。 ※講演会終了後、退出ボタンをいただくと「研修単位申請フォーム」に移行されます。当日中にキーワ ード入力をお願いいたします。講演の視聴に加え、フォーム送信がない場合は単位を発行出来ませんの でご了承ください。キーワードの誤入力にご注意ください。

共催:広島循環器薬物治療研究会、(一社)広島県病院薬剤師会、トーアエイヨー株式会社 【研修会に関するお問い合わせ先】広島大学病院 薬剤部 櫻下弘志 TEL082-257-5555(代表) 【参加方法に関するお問い合わせ先】トーアエイヨー株式会社 中四国支店 TEL082-246-6755 ================================

#### ご参加事前申し込みについて

今回はZoomを用いて配信させて頂きます。

このため、当日ご視聴頂くためには事前のお申込みが必要(先着150名)となります。

下記に記載しております「事前申し込みフォーム」にアクセスいただき、お申し込み下さい。

準備の都合上、「定員に達した時点」或いは「2024年3月8日(金)終日までにご連絡頂いた場合」で 締め切らせて頂きます。ご了承の程、宜しくお願い申し上げます。

※登録ボタンクリック後、ご登録いただいたメールアドレスに自動的に登録確認メールが送付されます。

届いていない場合はメールアドレスが誤っている可能性がございますので、ご注意下さい。

※ご入力頂きました個人情報は、当会のご参加意志の確認または視聴用URLの送付といった目的以外で利用することは 一切ございません。

事前申し込みフォーム

[https://lp.toaeiyo.co.jp/70-Event-](https://lp.toaeiyo.co.jp/70-Event-2024031527YK2327_01Entry.html)[2024031527YK2327\\_01Entry.html](https://lp.toaeiyo.co.jp/70-Event-2024031527YK2327_01Entry.html)

ニ次元コードからもお申込み頂くことが可能です

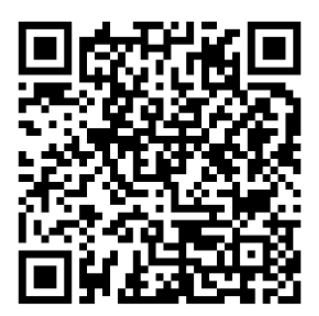

## 研修単位取得について

#### ※単位取得のため、ご注意頂きたい点※

- 1. 事前にお申し込み頂き、当日ご参加頂いた方のみ取得が可能となっております。事前にお申し込みを 頂戴していない場合、単位の提供は致しかねます。ご了承下さい。
- 2. また、講演会当日は個人の視聴ログ(視聴開始~終了)が必須のため、**I人Iデバイスでアクセス**頂き ます様お願い致します。
- 3. 1台のPCやスマートフォンから複数人囲んで視聴された場合、複数人分の単位取得は出来ません。 ご了承ください。
- 4. 単位取得には、当日の視聴ログデータ及びキーワードのご回答の2点が必須となります。 キーワードは講演中に2回提示させて頂きますので、 提示されましたらお控え頂けます様お願い致しま す。会終了後、退出ボタンをクリックいただくと、キーワード入力フォームに移行されますので、ご回答を お願い致します。
- 5. お名前(フルネーム)・ご施設名、キーワードのご入力が不足している方、誤入力がある方への単位付 与はご対応しかねる場合がございます。ご了承下さい。
- 6. 提示致しましたキーワードは、会当日中(3月15日(木)終日)にご入力をお願い致します。

ご不明な点は下記までお問い合わせください。 連絡先:トーアエイヨー㈱ 中四国支店 桝井 <Tel> 080-9887-4322 <Email> masui.miho@toaeiyo.co.jp

## Zoomによる研究会・講演会参加のご案内

ご視聴は弊社よりご案内差し上げた先生のみとなっております。なお、本会は医療用医薬品に関する情報を取り扱いますので、医療関係者以外の方 がいらっしゃる公共の場所からのアクセスはお控えください。また、録音、録画、撮影等はお控えください。 デスクトップ モバイル

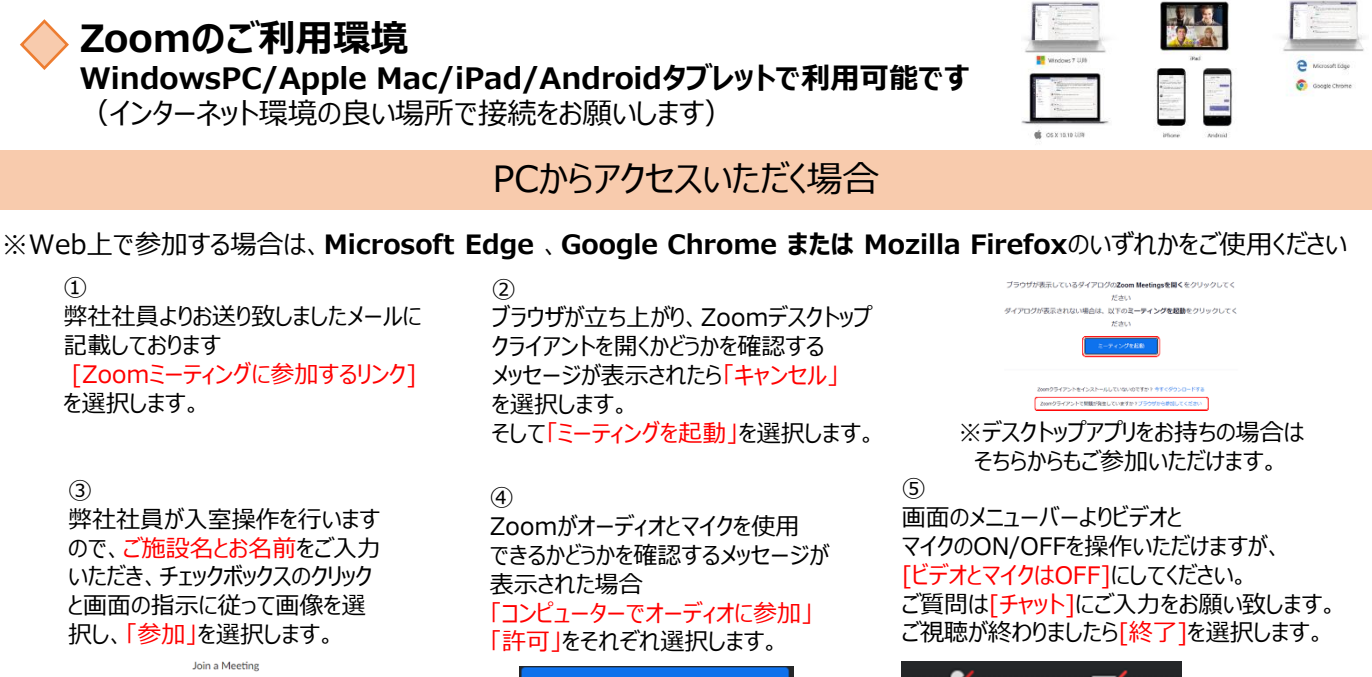

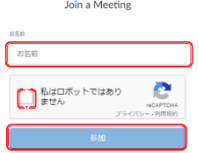

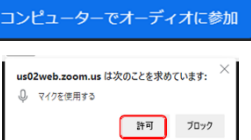

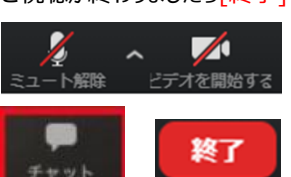

## モバイル、タブレットからアクセスいただく場合

※各端末からアプリストアを開き、**Zoom モバイルアプリ**を事前にダウンロードしてください

 $\mathcal{L}$ 

弊社社員より、お送り致しましたメールに 記載しております [Zoomミーティングに参加するリンク] を選択します。

②

弊社社員が先生の入室操作を 行いますので、ご施設名とお名前 をご入力いただき「続行」を選択し ます。

※サインイン・サインアウトは必須 ではありません。 またアカウントをお持ちの場合は そちらからもご参加いただけます。

④

画面中央をタップして会議コントロール より、ビデオとマイクのON/OFFを操作頂 けますが、

[ビデオとマイクはOFF]にしてください。 ご質問は、**参加者または詳細をタップ** いただき、そこから[チャット]にご入力をお 願い致します。

ご視聴が終わりましたら「退出]を選択し ます。

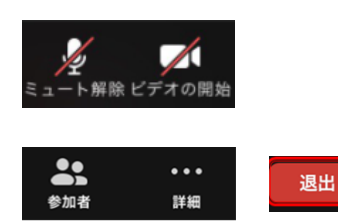

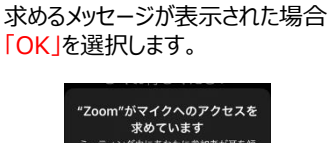

Zoomがマイクへのアクセス許可を

③

**Cloud Meetings**

**Zoom** 

**といいけ、ケイ・マイ・マンファーティング中にあなたに参加者が耳を傾いることができるようにするには、Zoom**<br>ドラストング中にあなたに参加者が耳を傾いることができるようにするには、Zoom<br>がマイクにアクセスできるようにする必要<br>*が*あります。

※初めてアプリをインストールした際に アプリ起動後、通知の送信等を 求められますが、どちらを選択しても ミーティングに影響はございません。 ご使用状況に応じて選択してください。

➢Zoom以外のアプリ、ファイルは閉じておく ➢ビデオ・マイクをOFFにしておく **スムーズなご視聴の為に以下ご協力ください**

トーアエイヨー株式会社